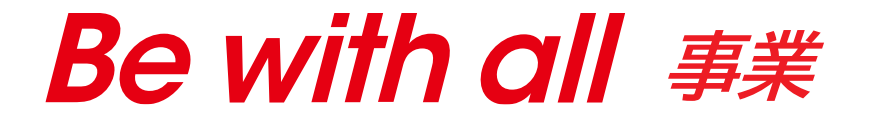

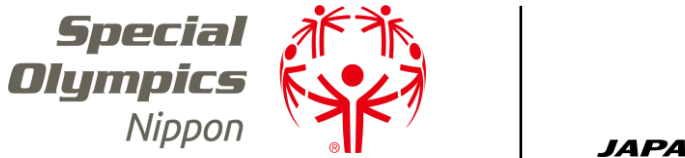

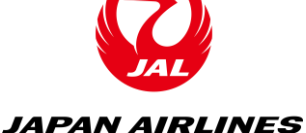

# **【案内資料】** JAPAN AIRLINES SON & JAL フレンズミーティック

**Special Olympics Nippon × JAPAN AIRLINES Friend's Meeting**

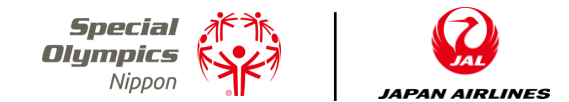

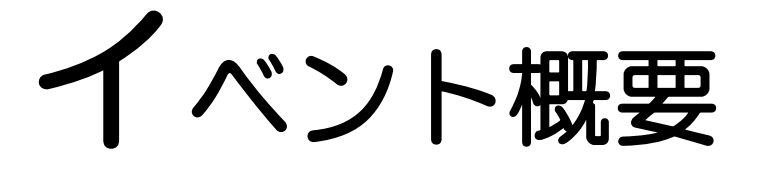

Zoomを活用して、スペシャルオリンピックス日本のスポンサーであるJAL様と、 楽しい交流イベント『フレンズミーティング』を実施します。

フレンズミーティングは2部構成になっております。 本イベントをより良い機会にするため、 お申込みの段階で事前アンケートにもご協力いただきたく宜しくお願い申し上げます。

#### ・第1部 JALリモート工場見学「オンラインで飛行機のことを知ろう!」

これまで1万人が参加した大人気の「JALリモート工場見学」にご参加いただけます。 航空教室、展示エリア紹介、格納庫と飛行機の説明などなど、 飛行機の"裏側"を知ることができる、またとない機会です!

#### ・第2部 JALの皆さまとの交流会

SONアスリートとファミリーの方から、搭乗サービスに関する様々なご意見や ご要望をいただき、JAL社員の皆さまに回答いただく形での交流となります。 障害の有無に関わらず、飛行機の旅を快適に楽しんでいただくためのサービス向上に 繋げたいというJAL様の想いもございます。 また、トップアスリートであるJALアスリート社員の方にもご参加いただく予定です。 普段の練習方法や食事、緊張した時の対処方法など競技に関する質問にもお答えいただけます!

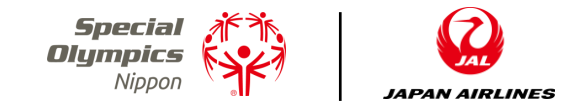

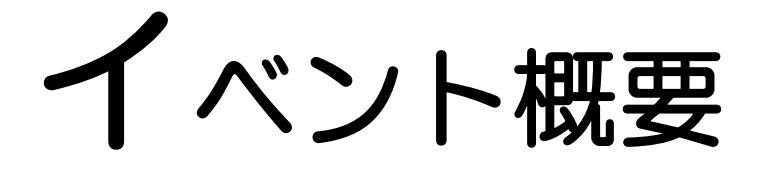

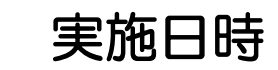

#### ■ 実施日時 2021年3月20日(土)11:00~12:10 ※状況に応じて配信時間を変更する可能性もございます)

### **■ タイムスケジュール 1. 開会**

- 2. JALリモート工場見学
- 3. SONアスリートからの質問や感想(リモート工場見学に関して)
- 4. 意見交流会
- 5. 閉会

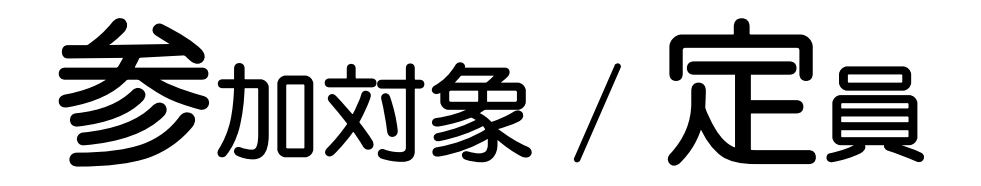

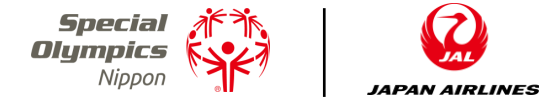

■ イベントの参加対象 スペシャルオリンピックス日本(SON)のアスリートと そのご家族(ファミリー)となります。 ★必ずアスリートとファミリーのペアでご参加ください。

■ 定員 200名 (100組) ※定員に達した場合、申込受付を終了させていただきます。

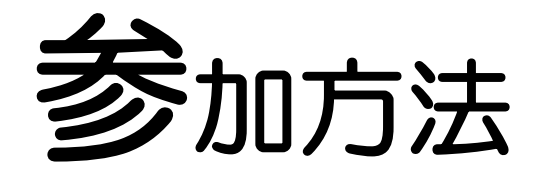

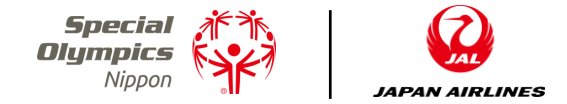

# Web会議サービス「Zoom」を利用します、 お申込みいただく前に、必ず「Zoom」の使い方をご自身で確認してください。

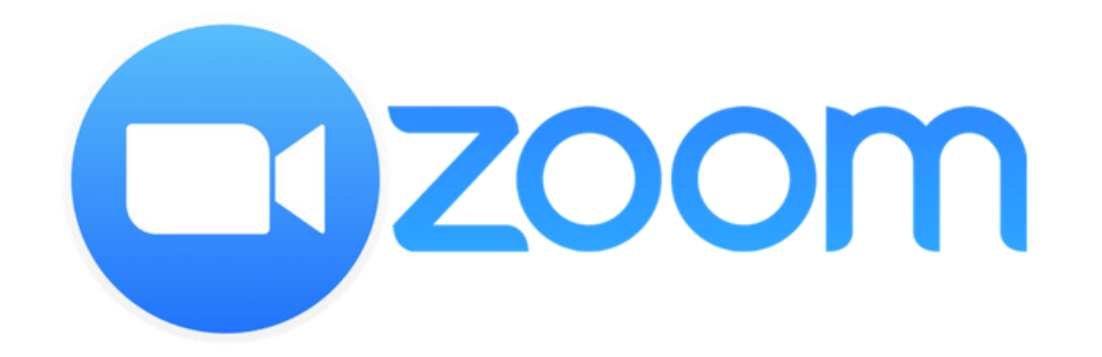

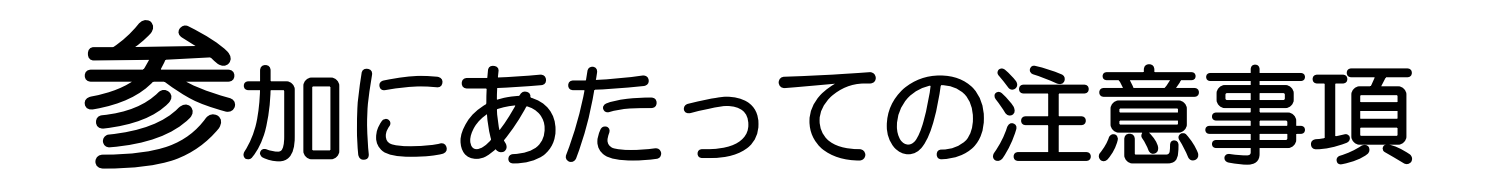

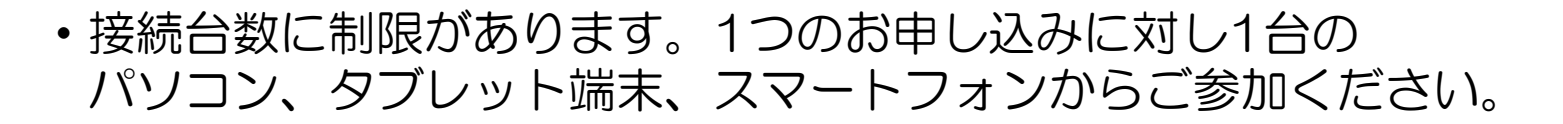

- ・途中参加、途中退出はご遠慮ください。
- ・カメラ、マイクが使用できる環境を整えてください。
- ・インターネットに接続されたパソコン、スマートフォン、タブレット端末のいずれかで 参加可能ですが、画面上で資料を参照しやすいためパソコンでの参加を推奨します。
- ・インターネット回線を利用した通信のためインターネット接続料が発生します。 Wi-fi環境以外での参加は、通信料にご注意ください。
- ・接続されたインターネット回線が不安定な場合、映像や音声が乱れる場合があり、 快適に受講できない場合があります。そのような場合でもSON側では一切対応は できませんので、安定した通信環境で接続ください。

Special A<sup>F Sir</sup><br>Olympics (SYF)

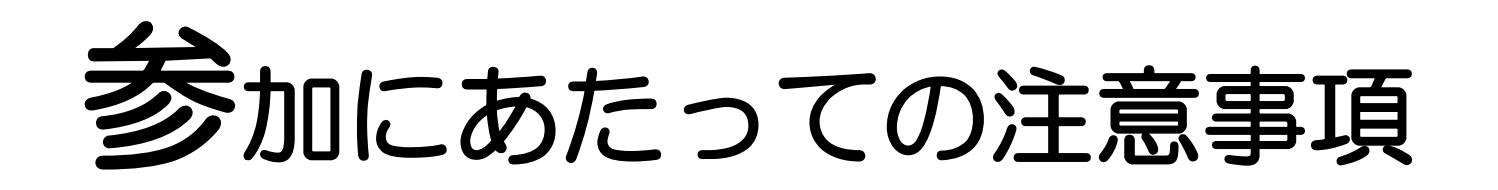

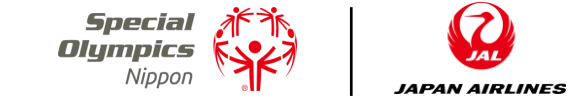

- ・Zoomインストールなどを起因とするPC、使用端末のトラブルなどは、 SONでは補償しかねますので自己責任のもとご使用ください。
- ・Zoom操作方法に関するお問い合わせは、SONではサポートできません。 お困りの場合は、Zoom公式HPのヘルプセンターをご活用ください。 <https://support.zoom.us/hc/ja>
- ・本イベントでは、主催者側で参加者全員に対するレクリエーション保険に加入致します。 保険加入に際し、参加していることを確認する必要があるため、 以下2点にご協力をお願いいたします。

※参加の確認がとれない場合は、保険が適応できませんので予めご了承ください。 ⓵入室したらカメラをオンにしていただきますようご協力をお願い致します。 ②入室したら名前を「氏名(地区名)」に変更していただきますようお願い致します。 例:「東京太郎(SON東京)」

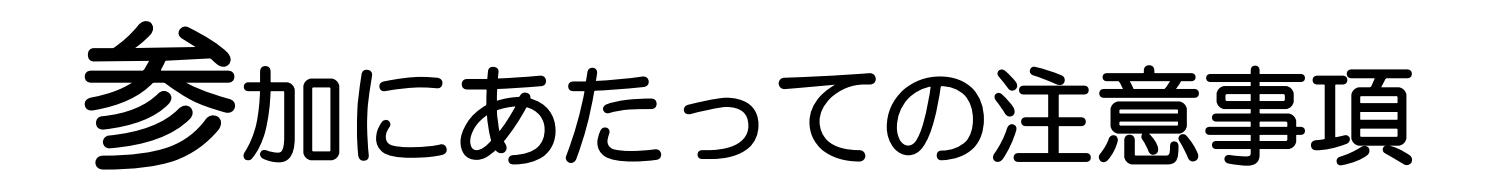

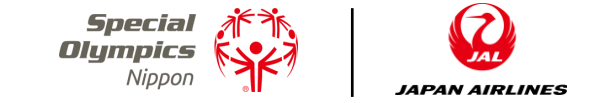

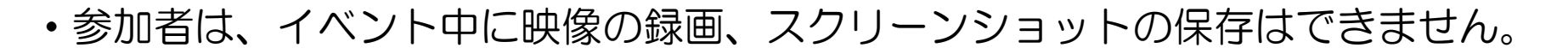

- ・リモート工場見学の録音・録画はご遠慮ください。
- ・配信映像を二次利用することは一切禁止します。
- ・イベント中は、主催者の記録、広報用として映像の録画、スクリーンショットの保存等を させていただきます。
- ・本イベントにおける音声、写真、映像等は主催者及び主催者が認める第三者が 自由に使用させていただきます。

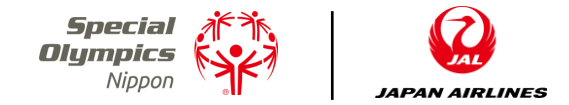

# 申込方法

6~8ページの『参加にあたっての注意事項』を必ずご確認の上、 下記の申込フォームより3月15日(月)までにお申込みください。 ※お申込みいただいた方には、ご入力いただいたメールアドレスに、 3月16日 (火) 以降、ZoomのURLを送付させていただきます。 ※申込フォームが利用できない方は次頁の問い合わせ先にご連絡ください。

■ 申込フォーム : <https://forms.gle/A7NHmv6TgkBeNahV8>

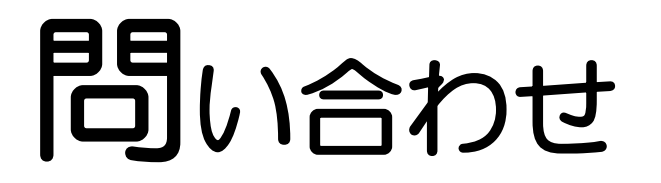

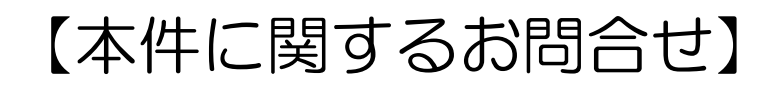

## スペシャルオリンピックス日本事務局 経営企画部 市川宛

メールアドレス:bokin@son.or.jp

※リモートワークを行っておりますので、メールでのご連絡をお願い致します。 ※メールをお送りいただく際は、件名に「フレンズミーティング」と記載ください。

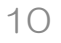

گاڑ Special<br>Olympics<br>Ni<sub>ppon</sub>